# 802.1 maintenance item 0319: Race condition in 802.1Q-2018 between List Config state machine (clause 8.6.9.3) and Cycle Timer state machine (clause 8.6.9.1)

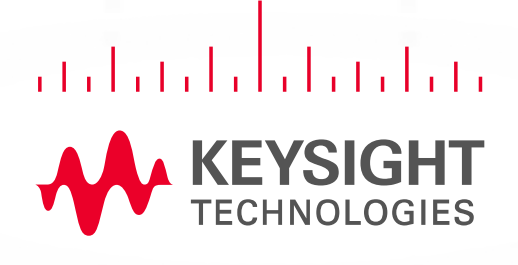

*Alon Regev AUG 11, 2021*

*Email: alon.regev@keysight.com*

# **Race Condition**

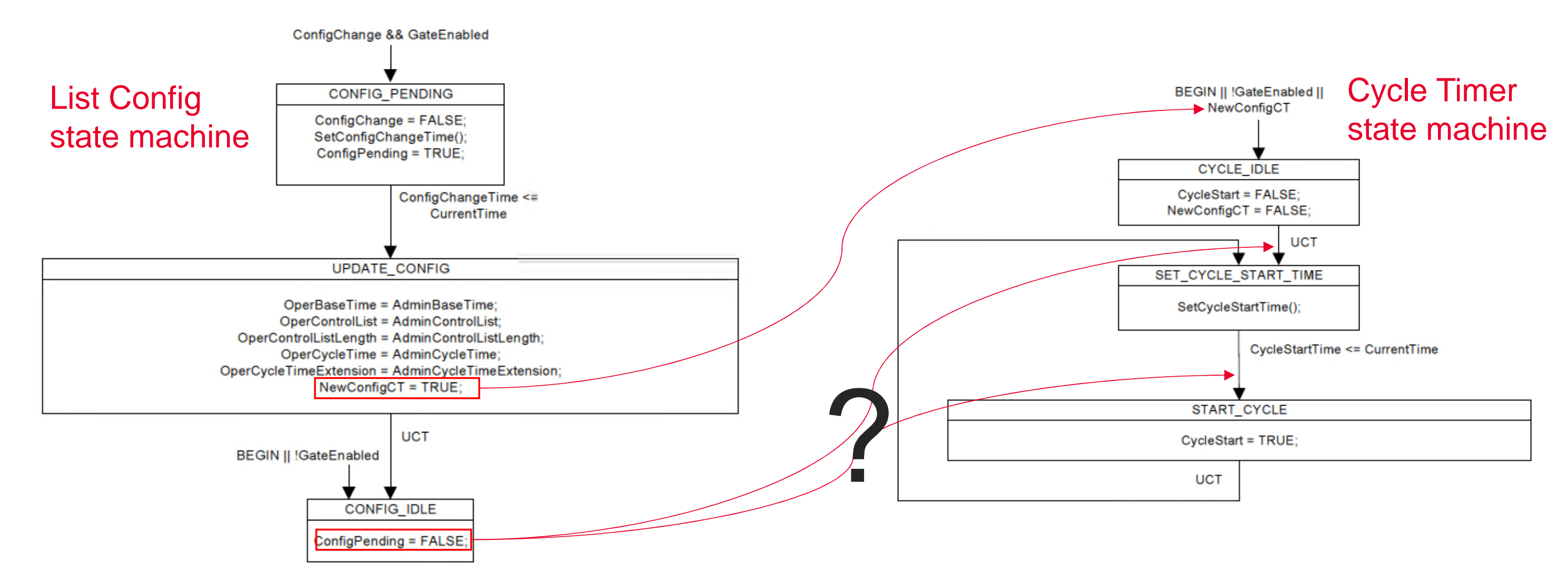

- In the List Config state machine (802.1Q-2018 clause 8.6.9.3), upon a ConfigChange (when GateEnabled is TRUE) ConfigPending is set to TRUE in the CONFIG\_PENDING state, remains TRUE in the UPDATE\_CONFIG state machine and is then set to FALSE in the CONFIG\_IDLE state.
- Also in the List Config stat machine, in the UPDATE\_CONFIG state, NewConfigCT is set to TRUE. NewConfigCT being TRUE triggers the Cycle Timer state machine (802.1Q-2018 clause 8.6.9.1) to transition to the CYCLE\_IDLE state, which then transitions to the SET\_CYCLE\_START\_TIME (UCT). In the SET\_CYCLE\_START\_TIME state, the SetCycleStartTime() procedure determines which rules should be taken.
- Unfortunately, after the List Config state machine changes to the UPDATE\_CONFIG state, it is not clear if ConfigPending will be set to FALSE before or after the Cycle Timer state machine gets to the SET\_CYCLE\_START\_TIME state, hence the race condition.

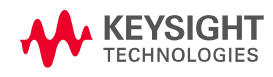

# **Affect on SetCycleStartTime() calculation**

- This race condition only makes a difference to the outcome of the SetCycleStartTime() calculation when:
	- A dynamic schedule change is done (applying a new gate control list while another one is already running)
	- In the List Config state machine, the transition from CONFIG\_PENDING to UPDATE\_CONFIG occurs when (ConfigChangeTime < CurrentTime)
		- the problem doesn't occur if the transition occurs when ConfigChangeTime is equal to CurrentTime
- This is the behavior of the SetCycleStart() calculation after the List Config state machine under the two cases:
	- if the Cycle Timer state machine is run before ConfigPending is set to FALSE:
		- ConfigPending is TRUE
		- "ConfigChangeTime <= (CurrentTime + OperCy-cleTime + OperCycleTimeExtension)" must be true as ConfigChangeTime <= CurrentTime<sup>®</sup>
			- this was required in the transition from the CONFIG\_PENDING to the UPDATE\_CONFIG in the List Config state machine
		- Therefore, the SetCycleStart() will use rule "d)" and set CycleStartTime = ConfigChangeTime
	- if the Cycle Timer state machine is run after ConfigPending is set to FALSE:
		- ConfigPending is FALSE
		- At this point, CurrentTime >= ConfigChangeTime >= OperBaseTime (ConfigChangeTIme is set >= AdminBaseTime in the SetConfigChangeTime() function; OperBaseTime was set AdminBaseTime in the UPDATEC\_CONFIG state of the List Config state machine; and CurrentTime >= ConfigChangeTime as this was required in the transition from the CONFIG\_PENDING to the UPDATE\_CONFIG in the List Config state machine)
		- The question is whether CurrentTime > OperBaseTime or CurrentTime == OperBaseTime:
			- If (ConfigPending = FALSE, and OperBaseTime >= CurrentTime)
				- CycleStartTime = OperBaseTime = AdminBaseTime
			- If (ConfigPending = FALSE, and OperBaseTime < CurrentTime)
				- CycleStartTime = (OperBaseTime + N\*OperCycleTime), where N is the smallest integer for which CycleStartTime >= CurrentTime
		- If CurrentTime > OperBaseTime (which will occur if the transition from CONFIG\_PENDING to UPDATE\_CONFIG in the List Config state machine occurs when ConfigChangeTime < CurrentTime) then the cycle will only start N\*OperCycleTime after OperBaseTime essentially not starting a cycle (and not running any gates) for N\*OpérCycleTimé

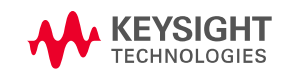

### **Proposed fix overview**

- Currently, configPending is reset to FALSE without knowing if the new config has been applied
	- But the information is available in another variable: NewConfigCT passed by the List Config state machine to the Cycle Timer state machine
- Instead of making changes to multiple state machines, a change to only the Cycle Timer state machine is proposed, where:
	- We track whether the state machine is triggered by NewConfigCT using a new variable (CycleNewConfig)
	- the SetCycleStartTime() procedure is modified to use (configPending || CycleNewConfig) avoiding the race condition
- Details in the following slides
	- All references are to https://www.ieee802.org/1/files/private/q-rev-drafts/d1/802-1Q-rev-d1-0.pdf

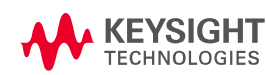

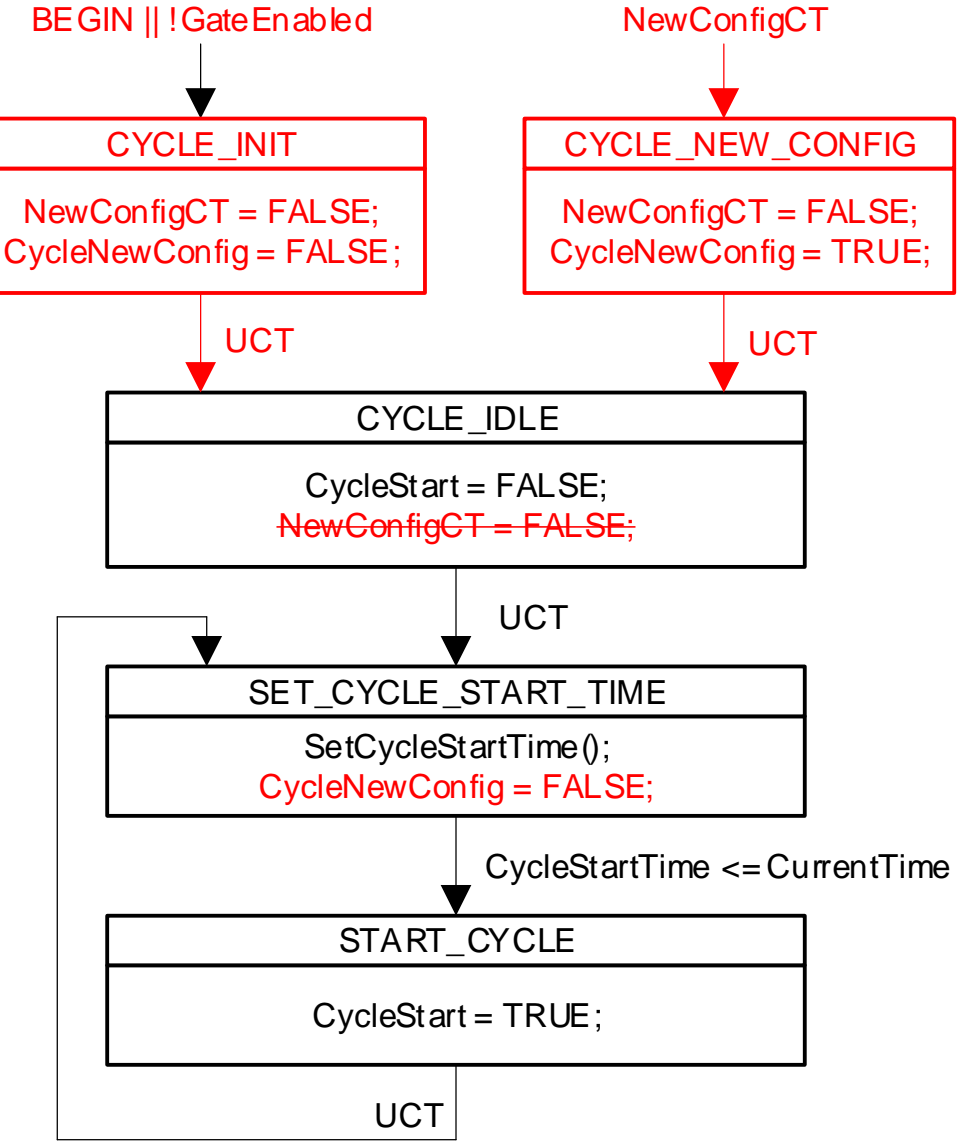

5

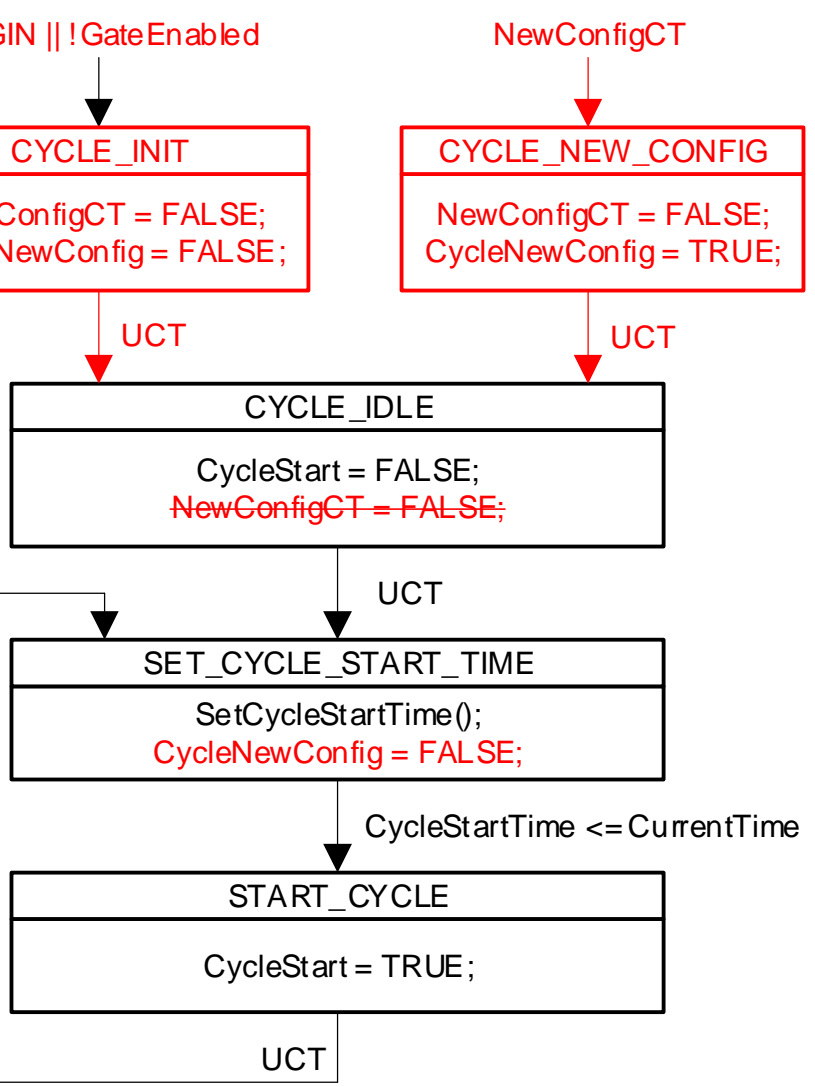

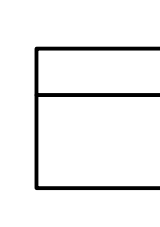

## **Proposed fix – part 1**

- In Clause 8.6.9.1 , Figure 8-19 (Cycle Timer State Machine):
	- Remove the global transition from "BEGIN || !GateEnabled || NewConfigCT" to CYCLE\_IDLE
	- Add a new state named "CYCLE\_INIT"
		- This state will contain the "NewConfigCT = FALSE;" and "CycleNewConfig = FALSE;"
	- Add a global transition from "BEGIN || !GateEnabled" to the new CYCLE\_INIT state
	- Add a new state named "CYCLE\_NEW\_CONFIG"
		- This state will contain the "NewConfigCT = FALSE;" and "CycleNewConfig = TRUE;"
	- Add a global transition from "NewConfigCT" to the new CYCLE\_INIT state
	- Add an UCT transition from the CYCLE\_INIT state to the CYCLE\_IDLE state
	- Add an UCT transition from the CYCLE\_NEW\_CONFIG state to the CYCLE\_IDLE state
	- Remove the line "NewConfigCT = FALSE;" from the CYCLE\_IDLE state
	- In the SET\_CYCLE\_START\_TIME, after "SetCycleStartTime()" add a new line containing "CycleNewConfig = FALSE;"

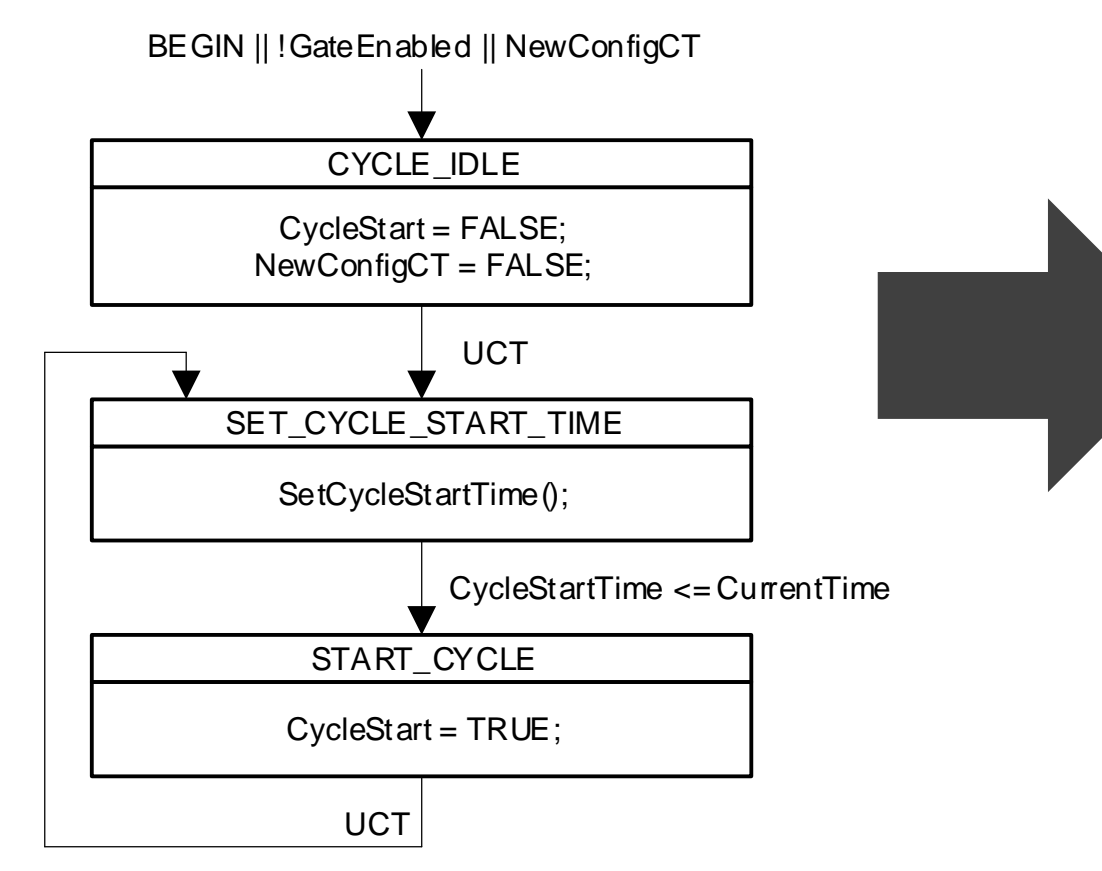

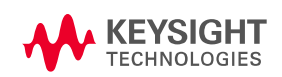

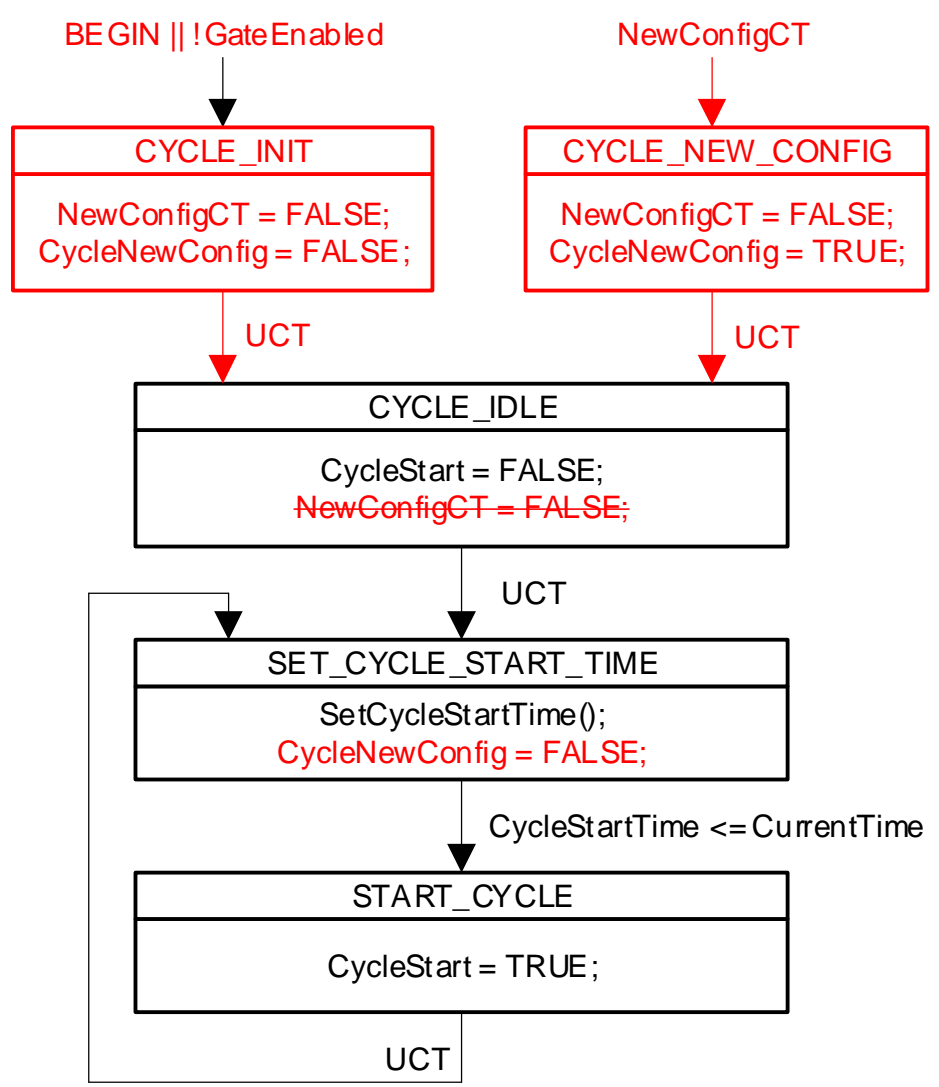

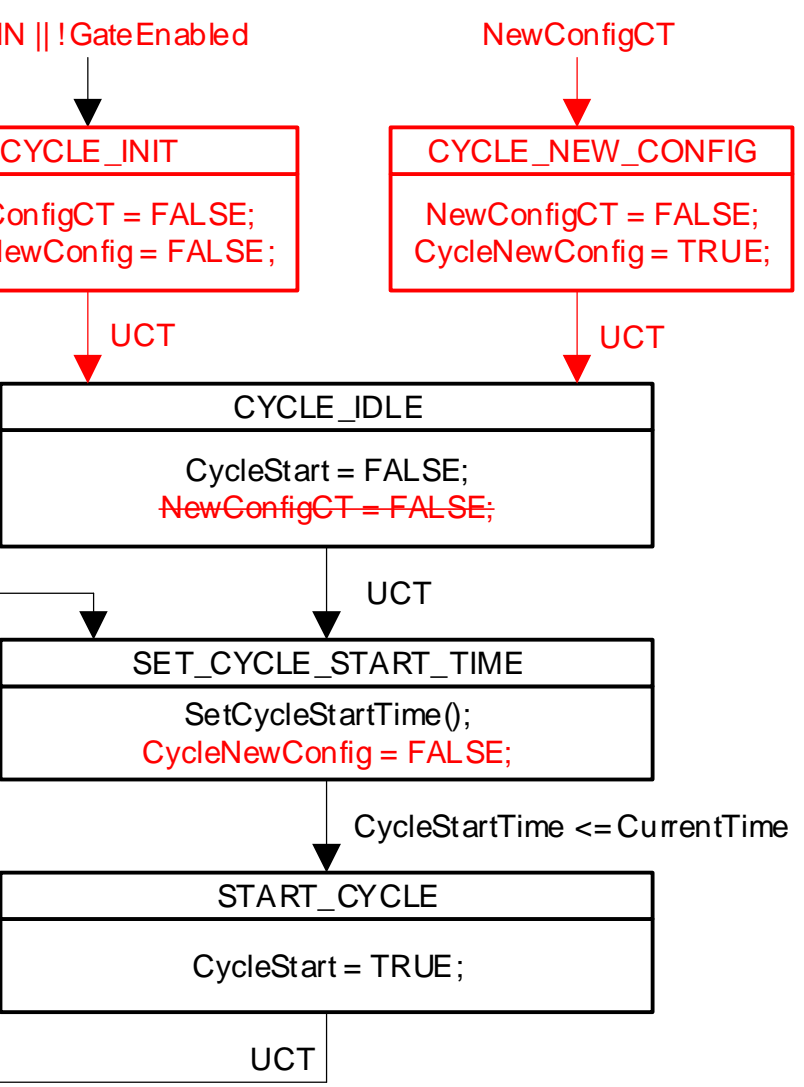

# **Proposed fix – part 2**

- In Clause 8.6.9.1.1 (SetCycleStartTime() procedure)
	- Replace each occurrence of "ConfigPending = FALSE" with "(ConfigPending = FALSE) and (CycleNewConfig = FALSE)"
	- Replace each occurrence of "ConfigPending = TRUE" with "((ConfigPending = TRUE) or (CycleNewConfig = TRUE))"

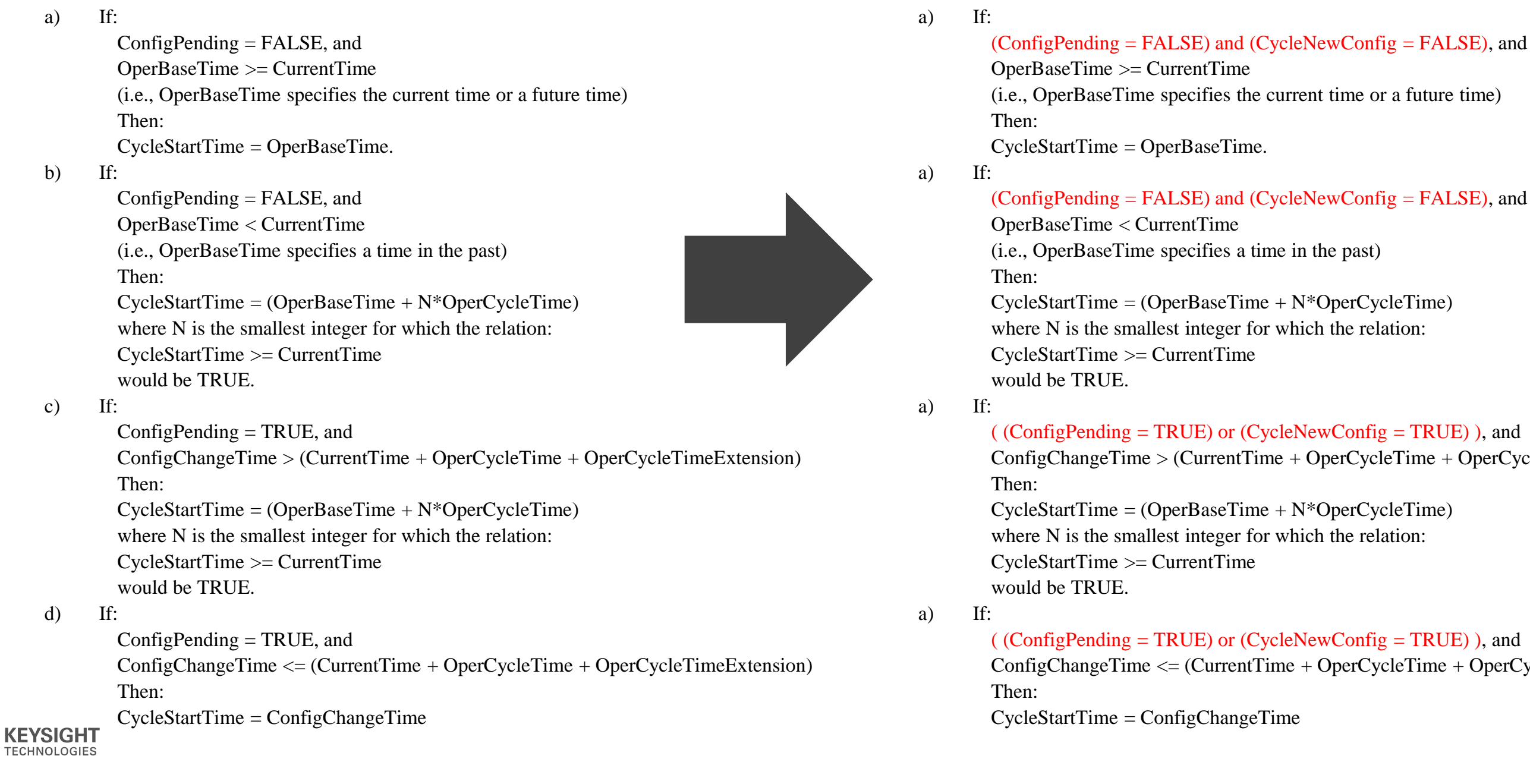

 $ConfigChangeTime > (CurrentTime + OperCycleTime + OperCycleTime)$ 

 $ConfigChangeTime \leq (CurrentTime + OperCycleTime + OperCycleTime Exercise)$